## **Inhaltsverzeichnis**

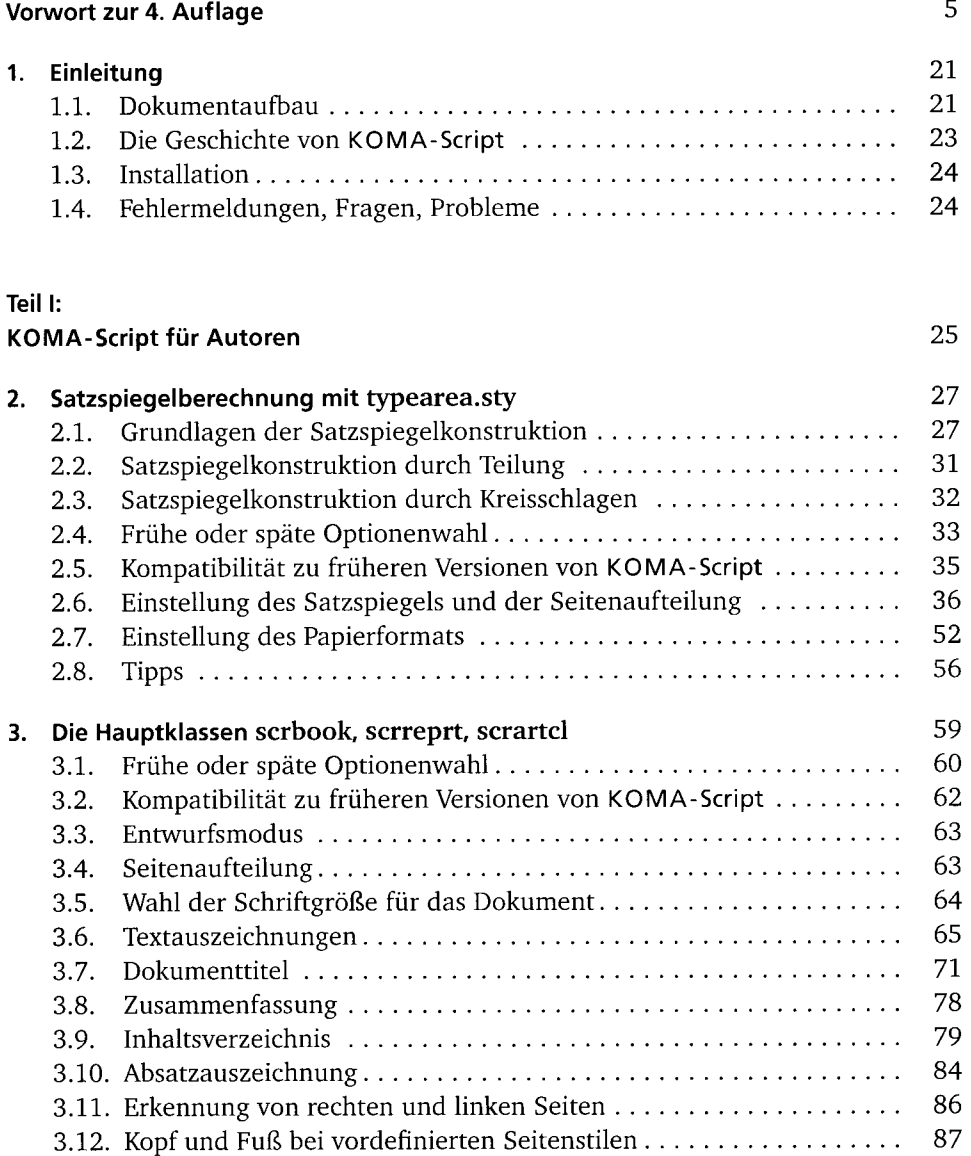

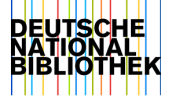

 $\frac{1}{7}$ 

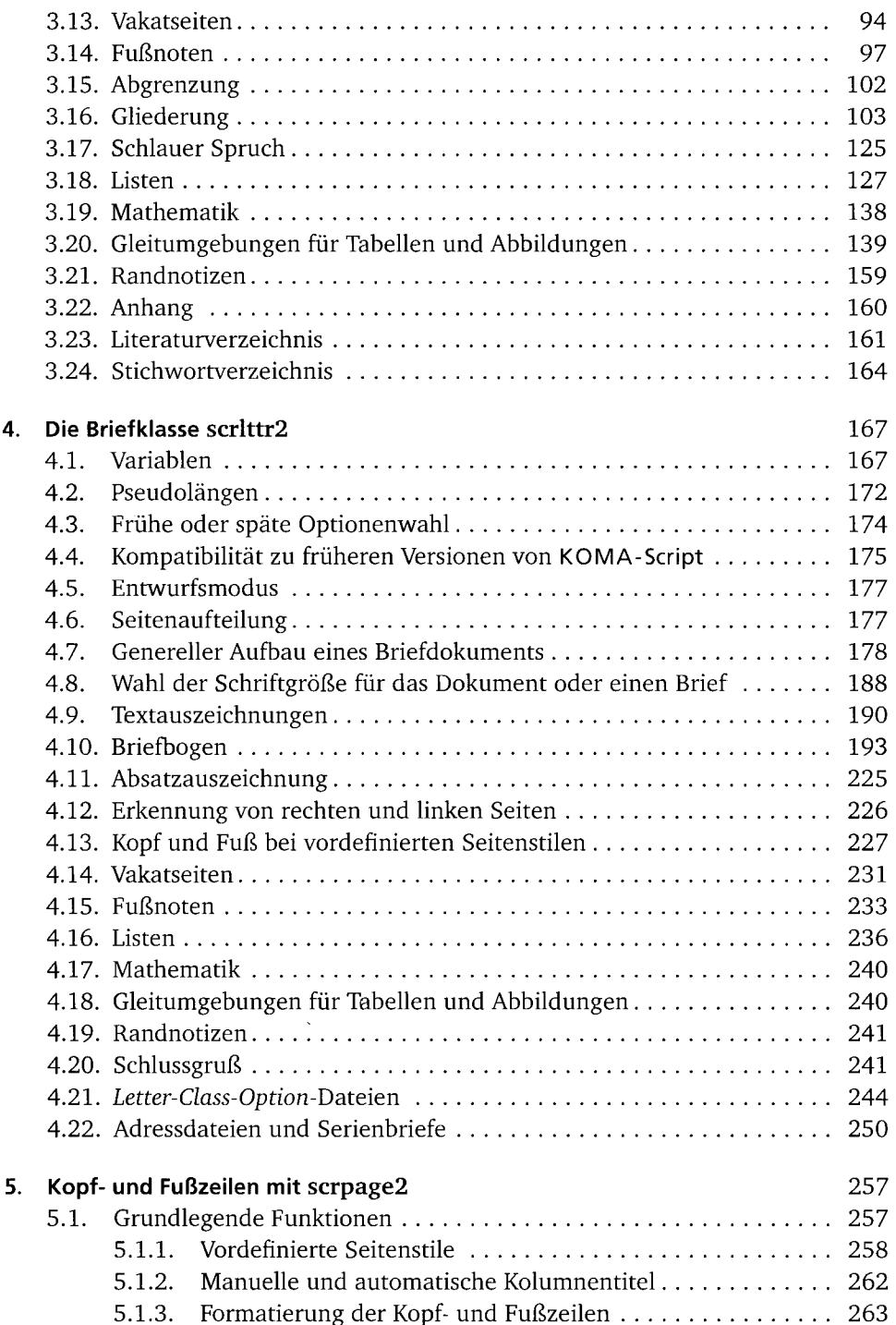

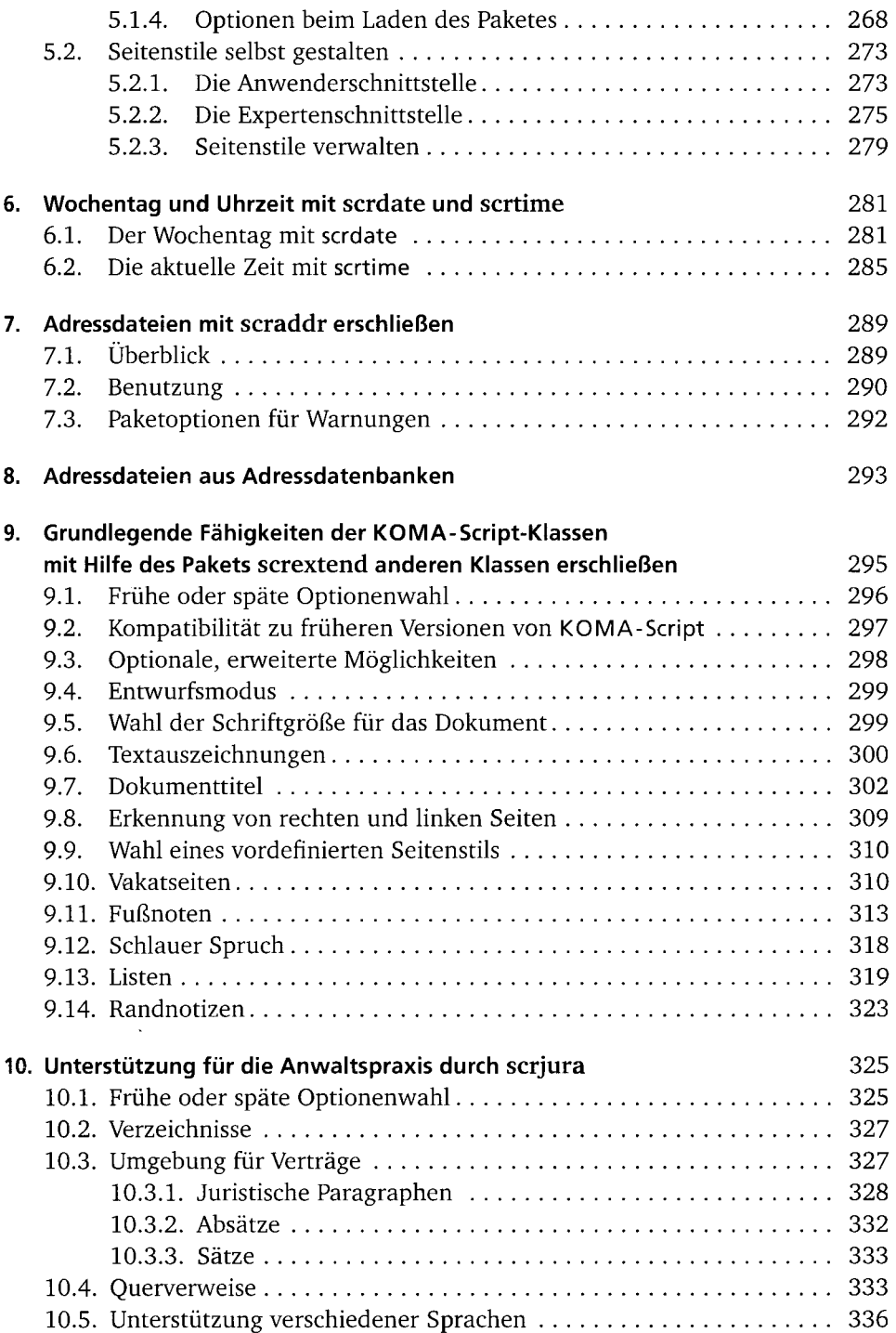

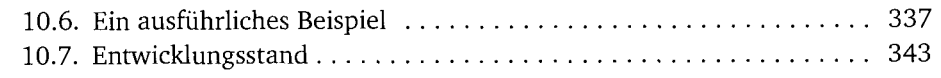

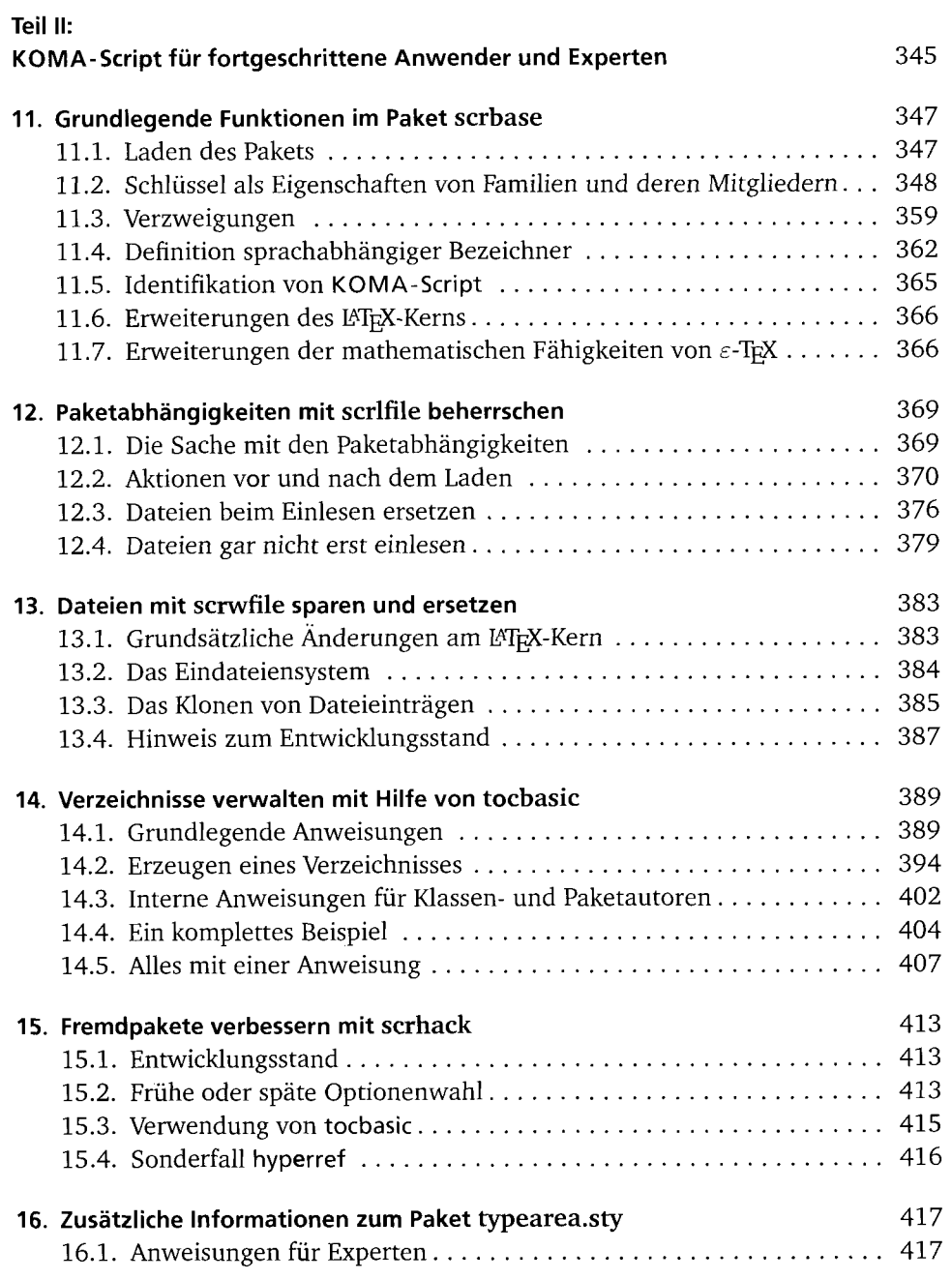

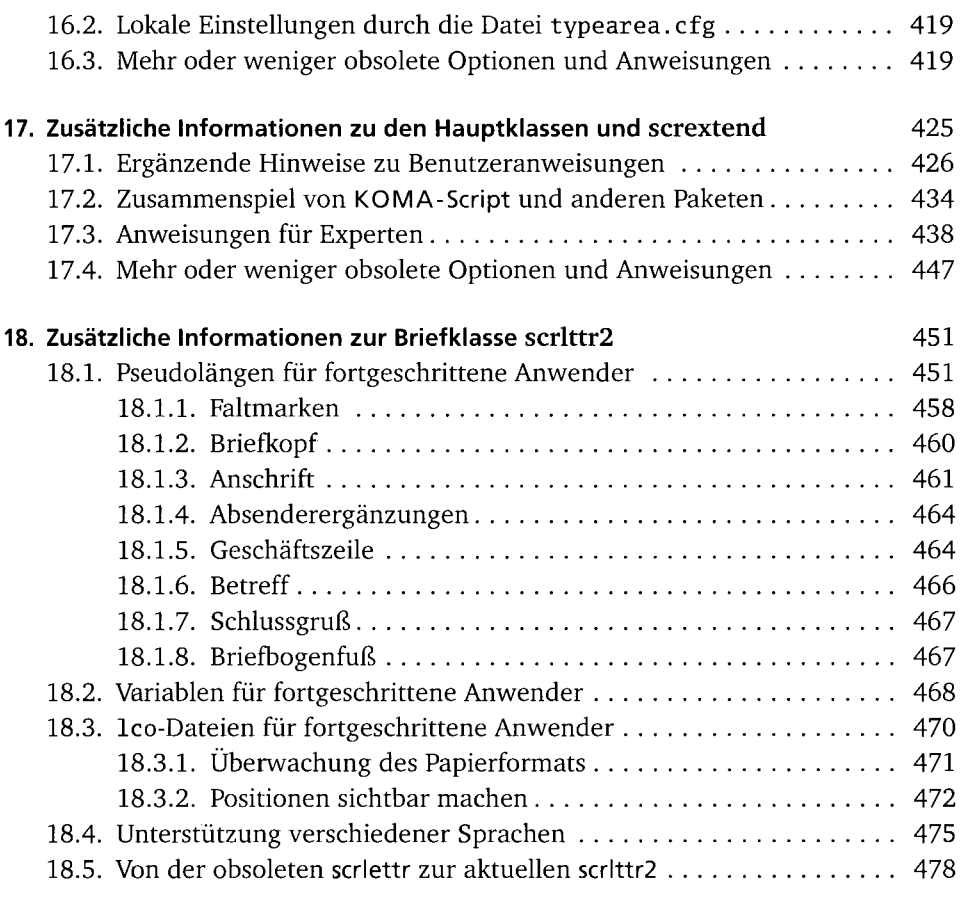

## **Anhang** 483

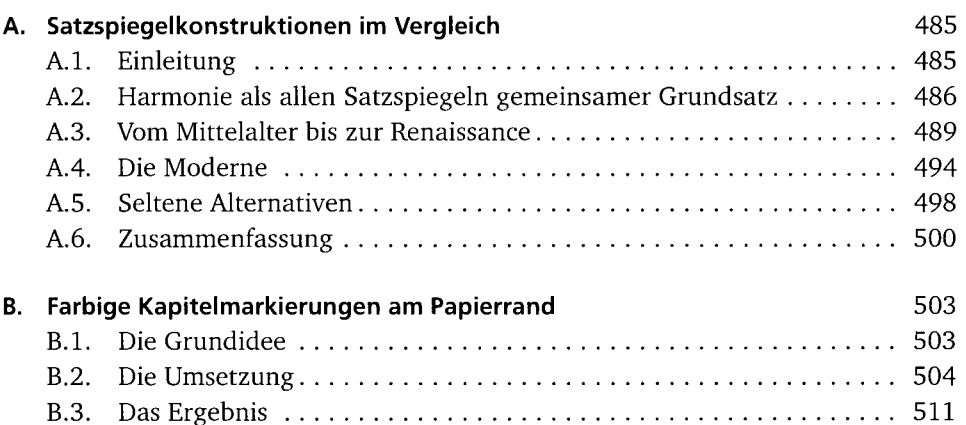

 $\bar{\mathcal{A}}$ 

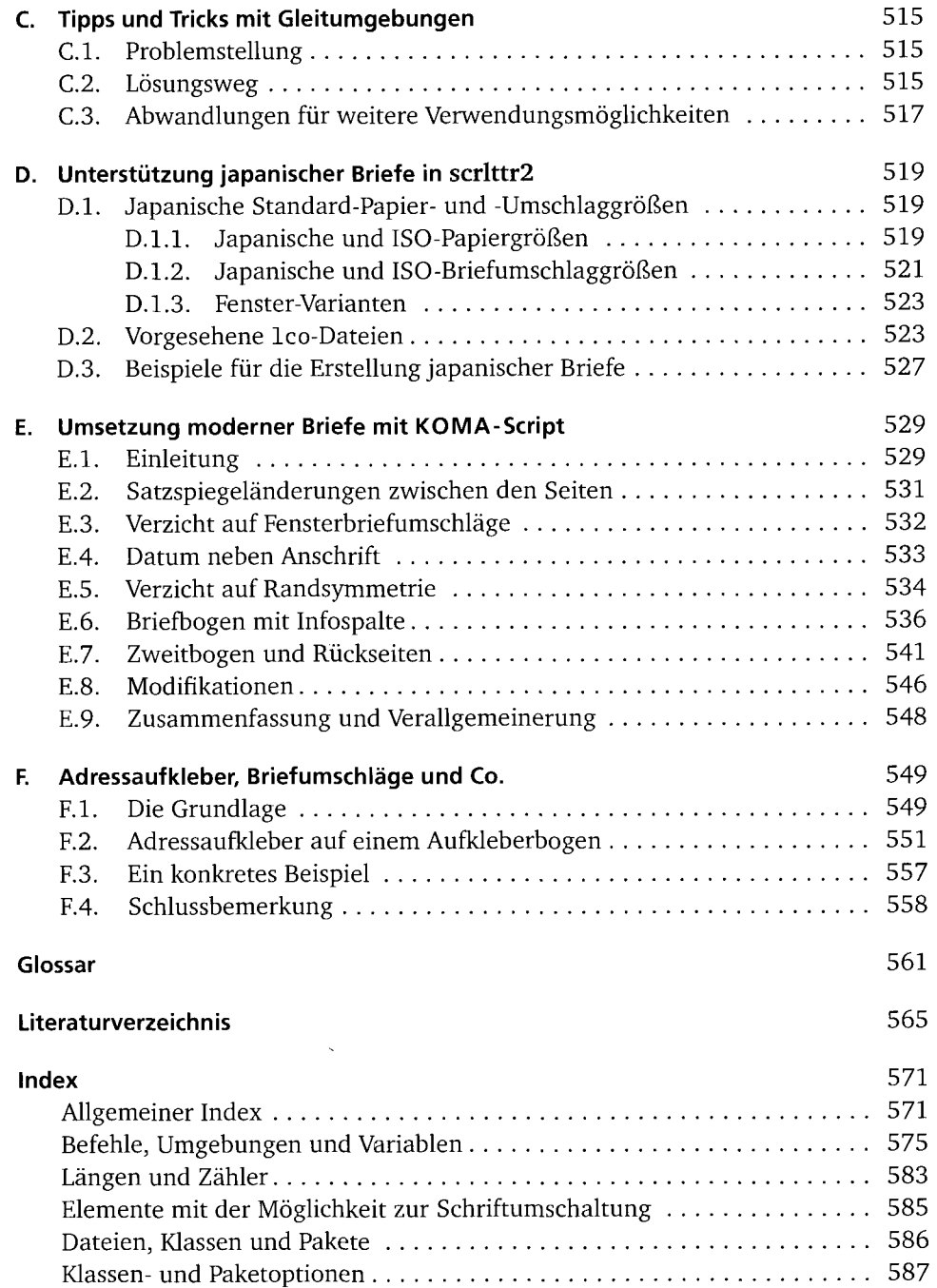